## Chapter 19 output bakery data

############################ Example: Castle Bakery################################################ *#page 833, The Castle Bakery Company supplies wrapped Italian bread to a large number of supermarkets #in a metropolitan area. An experimental study was made of the effects of height of the shelf display #(factor A: bottom, middle, top) and the width of the shelf display (factor B: regular, wide) on sales #of this bakery's bread serving the experimental period (Y,measured in cases). #Twelve supermarkets, similar in terms of sales volume and clientele, were utilized in the study. #The six treatments were assigned at random to two stores each according to a completely randomized design, #and the display of the bread in each store followed the treatment specifications for that store. #Sales of the bread were recorded, and these results #are presented in Table 19.7.* bakery<- **read.table**(file="~/Desktop/jenn/teaching/stat445545/data/CH19TA07.txt", col.names=**c**("y","height","width","obs")) nt<-**nrow**(bakery) nt ## [1] 12 bakery ## y height width obs ## 1 47 1 1 1 ## 2 43 1 1 2 ## 3 46 1 2 1 ## 4 40 1 2 2<br>## 5 62 2 1 1 ## 5 62 2 1 1 ## 6 68 2 1 2 ## 7 67 2 2 1 ## 8 71 2 2 2 ## 9 41 3 1 1 ## 10 39 3 1 2 ## 11 42 3 2 1 ## 12 46 3 2 2 bakery\$height <- **factor**(bakery\$height,label=**c**("bottom","middle","top")) bakery\$width <- **factor**(bakery\$width,label=**c**("regular","wide")) **attach**(bakery) *#summary statistics* **tapply**(y,height, data=bakery, mean) *#row means* ## bottom middle top ## 44 67 42 **tapply**(y,width, data=bakery, mean) *#column means* ## regular wide ## 50 52 **aggregate**(y~height\*width, data=bakery, mean) *#cell means*

## height width y ## 1 bottom regular 45 ## 2 middle regular 65

```
## 3 top regular 40
## 4 bottom wide 43
## 5 middle wide 69
## 6 top wide 44
par(mfrow=c(1,3))
boxplot(y ~ height, data=bakery)
boxplot(y ~ width, data=bakery)
boxplot(y ~ height + width, data=bakery)
```
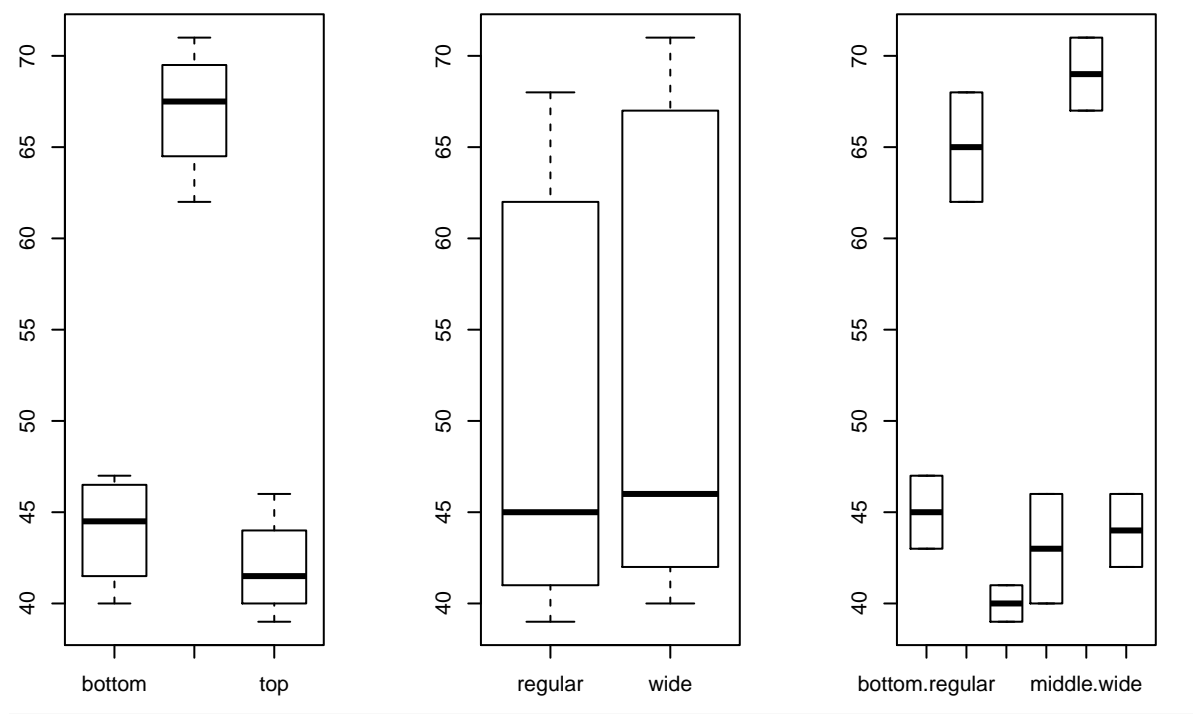

```
##View interaction plots, also called profile plots
par(mfrow=c(1,2))
interaction.plot(height,width,y,type='b',
                 col=1:2, pch=1:2)
#pch: a vector of plotting symbols or characters, with sensible default.
interaction.plot(width,height,y,type='b',
                 col=1:3, pch=1:3)
title(main="Interaction Plot", outer=TRUE)
```
## **Interaction Plot**

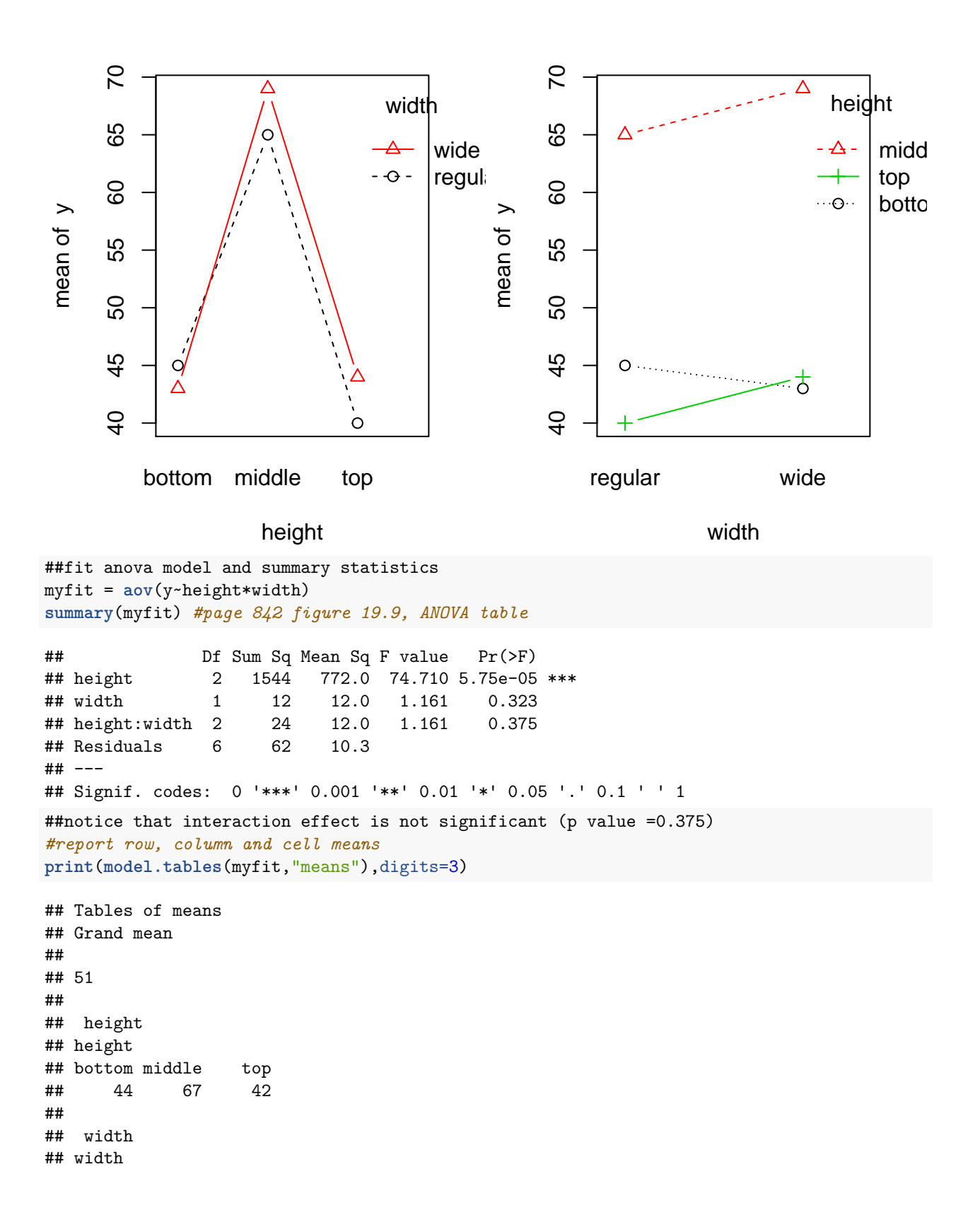

```
## regular wide
## 50 52
##
## height:width
## width
## height regular wide
## bottom 45 43
## middle 65 69
## top 40 44
#Diagnostics
#residual vs fitted value
plot(myfit$fitted, myfit$residuals, main="Residuals vs Fitted Values")
abline(h = 0, col = "gray75")# Normality of Residuals
library(car)
```
## Loading required package: carData **qqPlot**(myfit\$residuals, las = 1, main="QQ Plot")

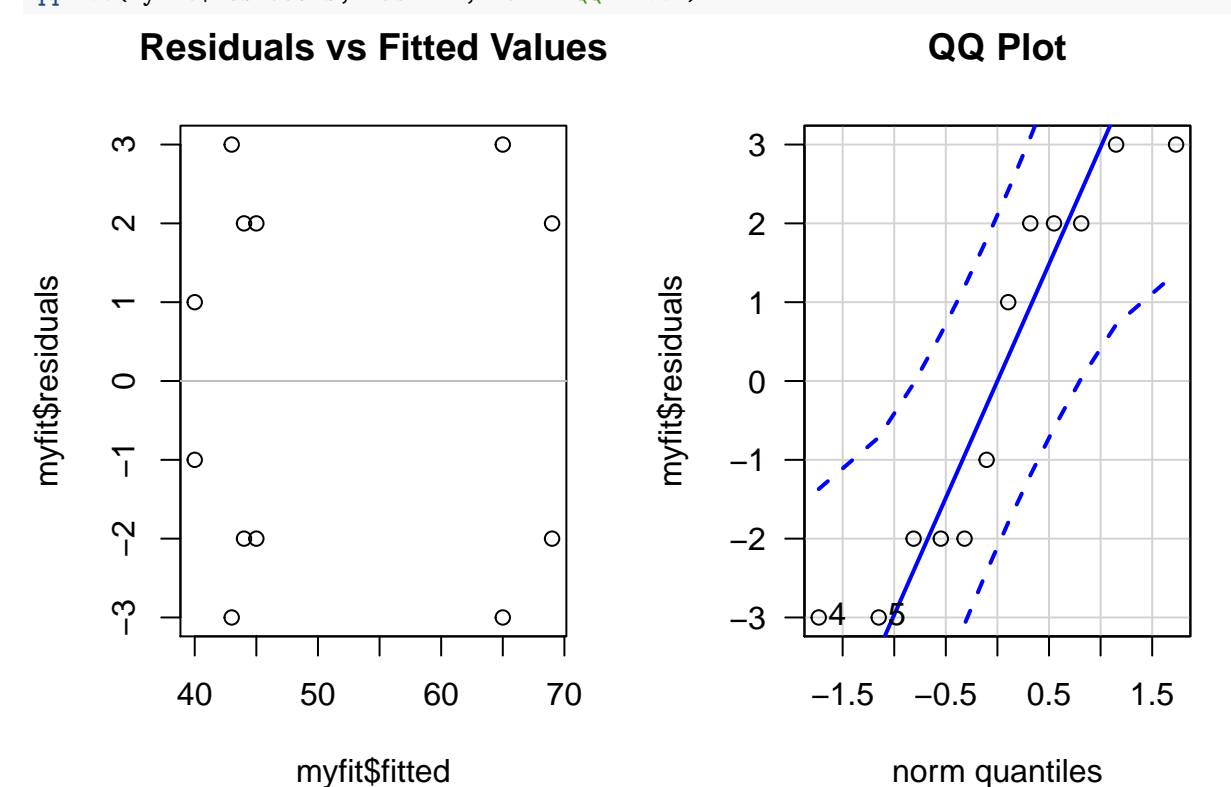

## ## [1] 4 5

##interaction not significant, display width is also not significant, may not have any effect. ##our interest now is in examining the nature of the display height effects *#Tukey's multiple comparison* myfitTukey<-**TukeyHSD**(myfit,"height",ordered=TRUE, conf.level=.95) myfitTukey

## Tukey multiple comparisons of means ## 95% family-wise confidence level

## factor levels have been ordered

```
##
## Fit: aov(formula = y - height * width)##
## $height
## diff lwr upr p adj
## bottom-top 2 -4.974281 8.974281 0.6714131
## middle-top 25 18.025719 31.974281 0.0000829
## middle-bottom 23 16.025719 29.974281 0.0001335
plot(myfitTukey, sub="Tukey Honest Significant Differences")
##Scheffee comparison
library(agricolae)
scheffe.test(myfit,"height", group=TRUE,console=TRUE,
           main="Scheffee comparison with different height")
##
## Study: Scheffee comparison with different height
##
## Scheffe Test for y
##
## Mean Square Error : 10.33333
##
## height, means
##
## y std r Min Max
## bottom 44 3.162278 4 40 47
## middle 67 3.741657 4 62 71
## top 42 2.943920 4 39 46
##
## Alpha: 0.05 ; DF Error: 6
## Critical Value of F: 5.143253
##
## Minimum Significant Difference: 7.290195
##
## Means with the same letter are not significantly different.
##
## y groups
## middle 67 a
## bottom 44 b
## top 42 b
```
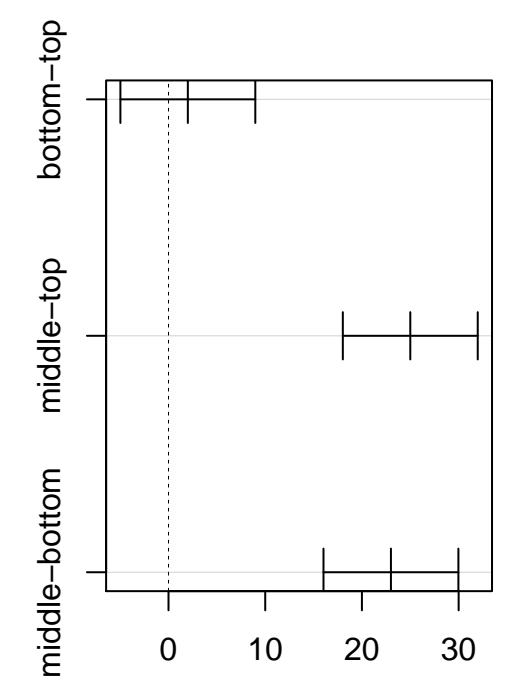

95% family-wise confidence leve

Tukey Honest Significant Differences Differences in mean levels of height